Министерство науки и высшего образования Российской Федерации Федеральное государственное бюджетное образовательное учреждение высшего образования «Владимирский государственный университет имени Александра Григорьевича и Николая Григорьевича Столетовых»  $(BJITY)$ 

Институт информационных технологий и радиоэлектроники

УТВЕРЖДАЮ: Директор института MHOTH YOU TextonomyA.A. Eaлкин **Merchang 8 3 2021 r.**  $\mu$ W + xmaolaya ВиневО

#### **РАБОЧАЯ ПРОГРАММА ДИСЦИПЛИНЫ**

#### **«ОПЕРАЦИОННЫЕ СИСТЕМЫ»**

#### **направление подготовки**

09.03.03Прикладная информатика

**профиль подготовки**

Прикладная информатика в экономике

Владимир

2021

## **1. ЦЕЛИ ОСВОЕНИЯ ДИСЦИПЛИНЫ**

Цель освоения дисциплины «Операционные системы» - приобретение базовых теоретических знаний и формирование практических навыков в области использования современных операционных систем для обеспечения эффективной и безопасной работы пользователей информационных систем предприятий, освоения новых отечественных операционных систем и применения их в масштабах предприятия.

Достижение названных целей предполагает решение следующих задач:

• освоение теоретических и организационно-методических вопросов использования и функционирования операционных систем в условиях современного предприятия.

• приобретение практических навыков в установке, настройки и использовании операционных систем в составе сетевой инфраструктуры предприятия ;

• знакомство с основами обеспечения безопасности и целостности данных и приложений, а также с направлениями и перспективами развития операционных систем, включая новые разработки отечественных операционных систем.

## **2. МЕСТО ДИСЦИПЛИНЫ В СТРУКТУРЕ ОПОП**

Дисциплина «Операционные системы» относится к дисциплинам обязательной части учебного плана.

Пререквизиты дисциплины:

- Алгоритмизация и программирование;
- Вычислительные системы, сети и телекоммуникации.

## **3. ПЛАНИРУЕМЫЕ РЕЗУЛЬТАТЫ ОБУЧЕНИЯ**

Планируемые результаты обучения по дисциплине, соотнесенные с планируемыми результатами освоения ОПОП (компетенциями и индикаторами достижения компетенций)

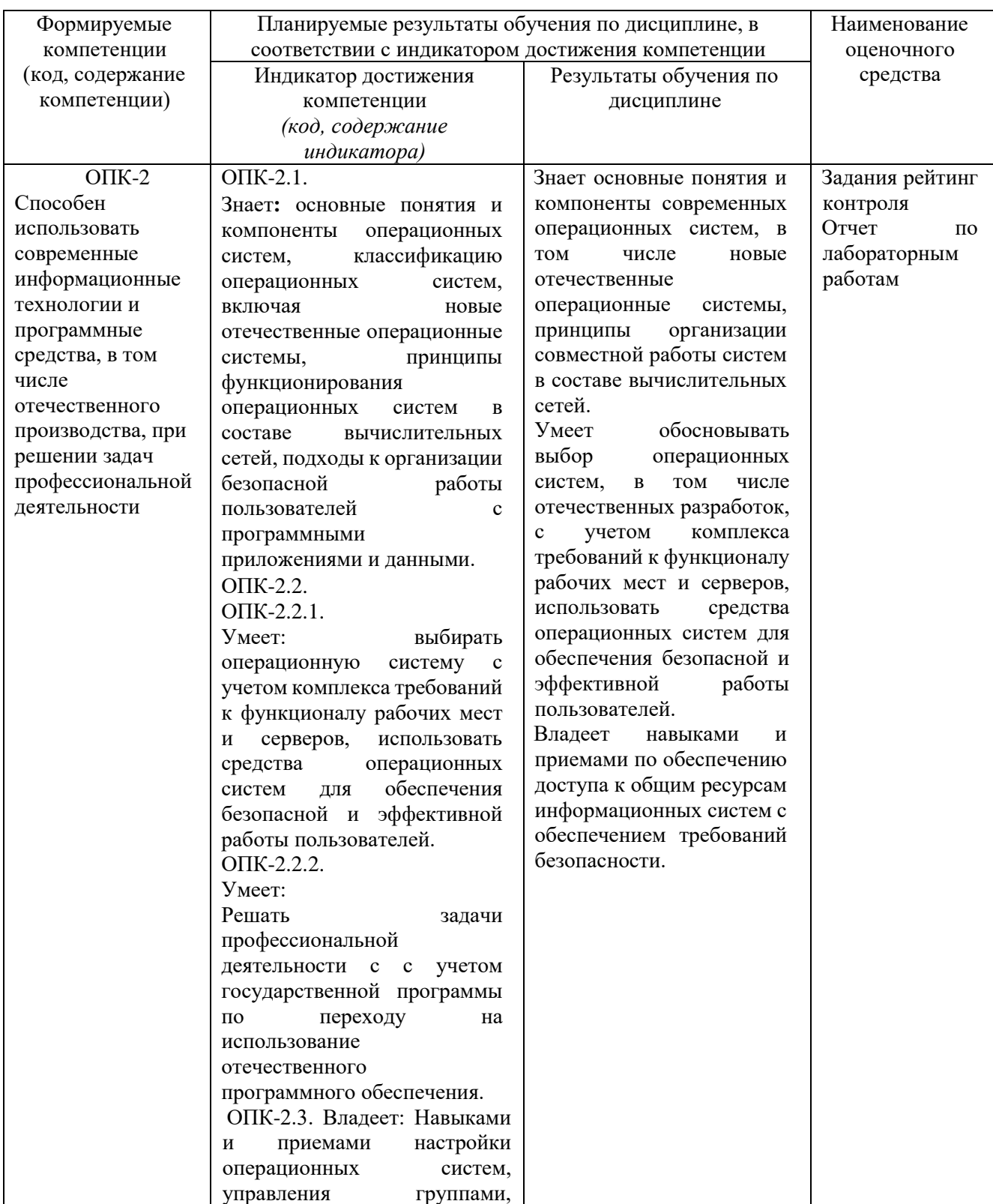

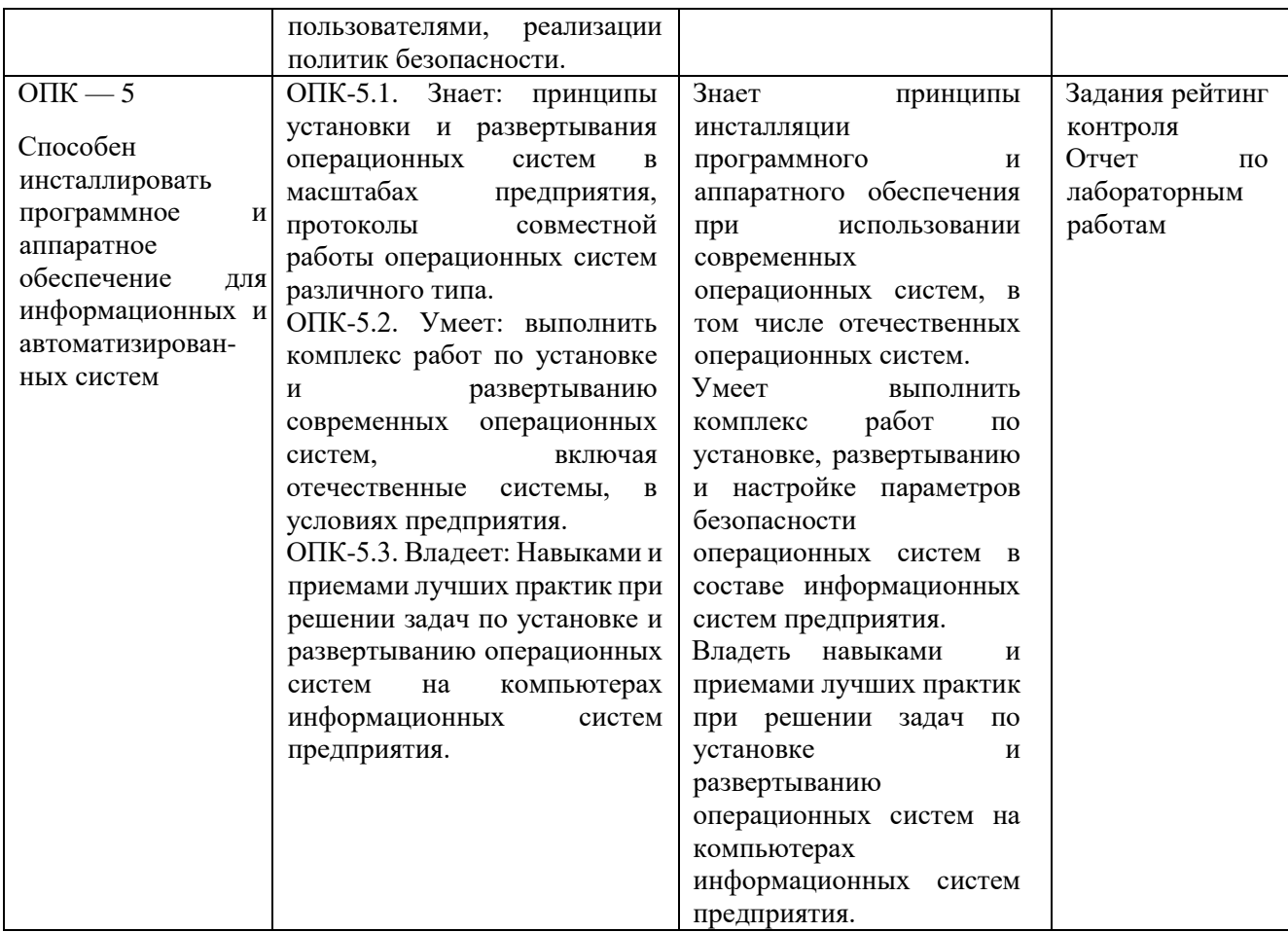

# **4. ОБЪЕМ И СТРУКТУРА ДИСЦИПЛИНЫ**

Трудоёмкость дисциплины составляет 4 зачётных единицы, 144 часов.

## **Тематический план Форма обучения - очная**

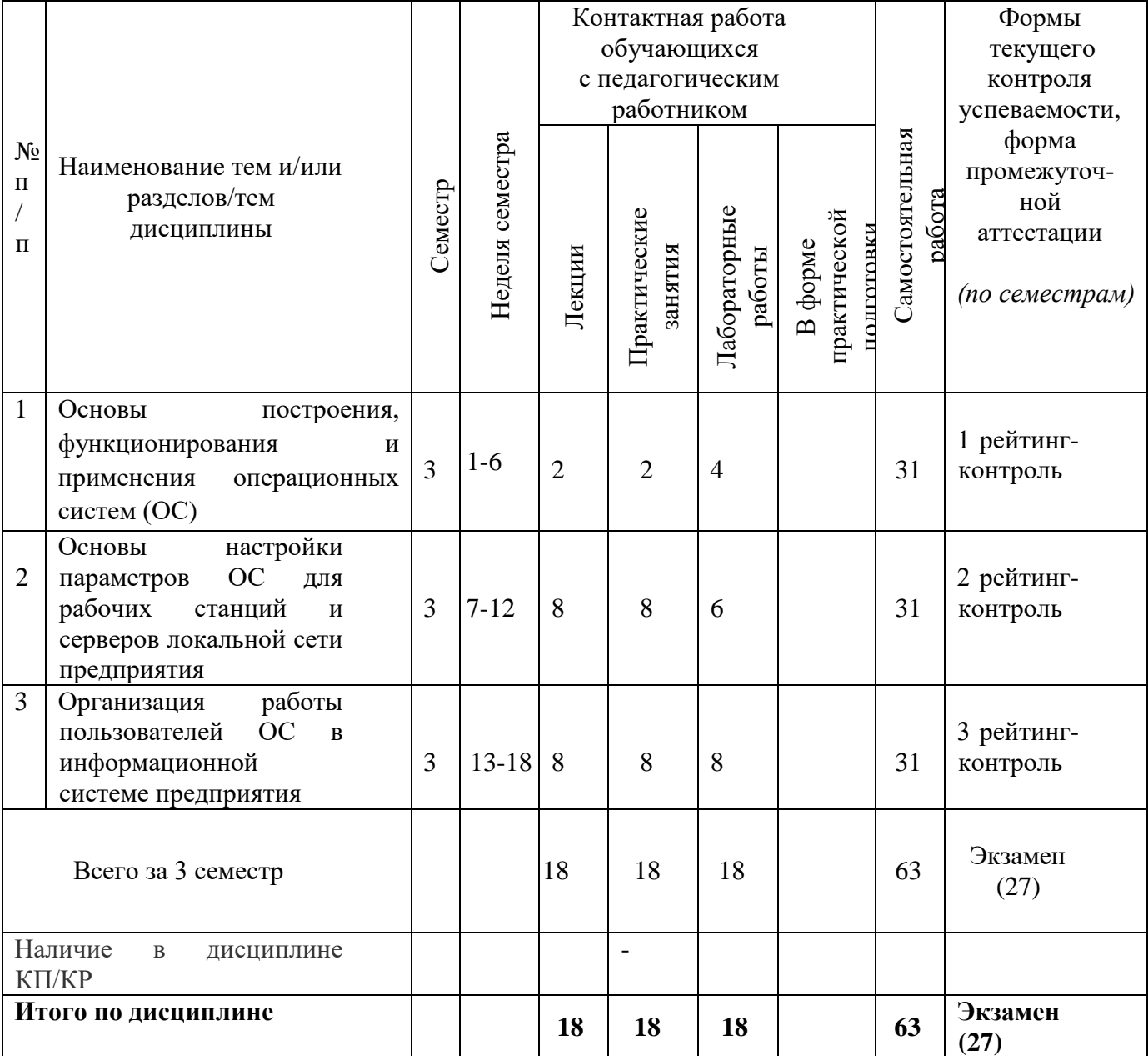

# Трудоёмкость дисциплины составляет 3 зачётных единицы, 108 часов.

## **Тематический план Форма обучения - заочная**

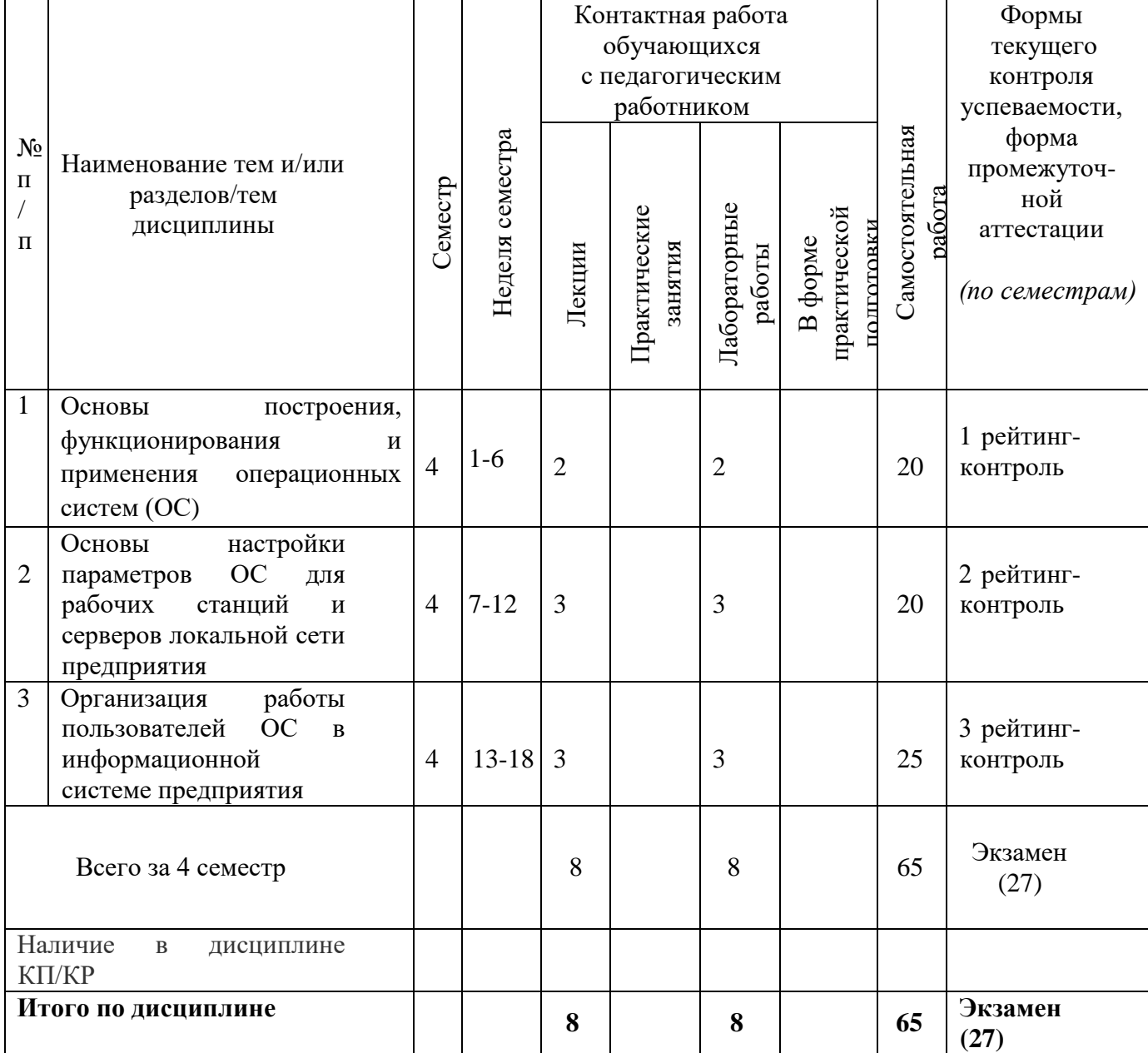

Трудоёмкость дисциплины составляет 3 зачётных единицы, 108 часов.

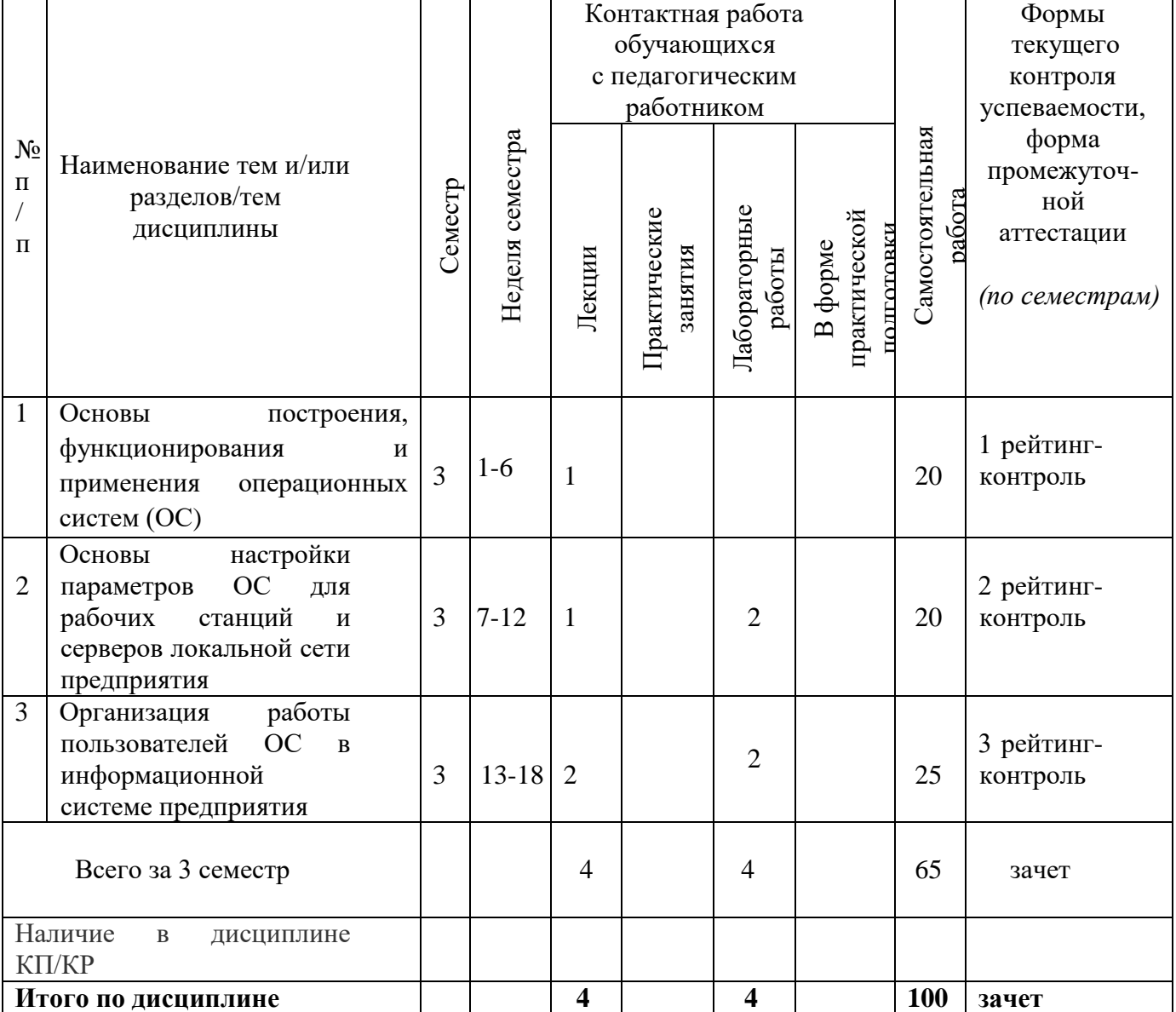

## **Тематический план Форма обучения – заочная (ускоренная)**

#### **Содержание лекционных занятий по дисциплине**

#### **Раздел 1. Основы функционирования и применения операционных систем (ОС)**

Тема 1. Введение. Понятие операционной системы. Структура операционной системы. Процессы. Системные вызовы. Уровень ядра и уровень пользователя.

Тема 2. ОС рабочих станций и серверов. Рабочие группы и домены. Создание Active Directory. Основные серверы и службы в сети предприятия.

Тема 3. Установка ОС. Способы и варианты установки ОС. Развертывание ОС в масштабах предприятия.

### **Раздел 2. [Основы](http://aeroschool.narod.ru/it/it-mak.html#__RefHeading___Toc88628954) настройки параметров ОС для рабочих станций и серверов локальной сети предприятия**

Тема 4. Создание и управление учетными записями пользователей и компьютеров.

Тема 5. Обеспечение безопасности ресурсов. Разрешения NTFS и общего доступа для Windows. Права доступа к ресурсам для Unix/Linux.

Тема 6. Настройки параметров безопасности. Политики учетных записей. Политики безопасности компьютера и домена. Управление правами пользователей. Аудит событий и объектов.

### **Раздел 3. Организация работы пользователей ОС в информационной системе предприятия**

Тема 7. Настройки ОС для организации коллективного использования ресурсов. Серверные версии операционных систем. Основные серверы. Управление хранением и доступом к файлам. Управление печатью.

Тема 8. Централизованное использование приложений. Возможности современных ОС при использовании Web-технологий.

Тема 9. Управление аппаратными ресурсами. Установка и обновление драйверов. Поддержка мультимедиа технологий современными ОС.

Тема 10. Отечественные операционные системы как основа программного обеспечения в системах с критически важной инфраструктурой.

#### **Содержание практических занятий по дисциплине**

**Тема 2.** Изучение структуры домена на основе Active Directory. Основные задачи, решаемые с применением Active Directory.

**Тема 3.** Управление группами и пользователями на локальном компьютере и в масштабе предприятия.

**Тема 4.** Создание и управление учетными записями пользователей и компьютеров с применением Active Directory.

**Тема 5.** Определение разрешений NTFS и общего доступа для папок и файлов ОС Windows. Настройка прав доступа в Unix/Linux.

**Тема 6.** Настройка аудита, параметров безопасности и прав пользователя.

**Тема 7.** Типовые задачи обслуживания и управления для рабочих станций и серверов.

**Тема 8.** Сервер терминалов и удаленный рабочий стол.

**Тема 9.** Управление аппаратными ресурсами. Установка и обновление драйверов.

Поддержка мультимедиа технологий современными ОС.

**Тема 10.** Совместное использование различных ОС в сети предприятия.

Командные оболочки Windows и Linux.

#### **Содержание лабораторных занятий по дисциплине**

#### **Тема 2.**

Лабораторная работа № 1. Установка виртуальной компьютерной сети на основе операционных систем Windows.

**Тема 3.**

Лабораторная работа № 2. Установка и настройка домена на основе ActiveDirectory. **Тема 4.**

Лабораторная работа № 3. Управление группами, пользователями и компьютерами домена.

**Тема 5.**

Лабораторная работа № 4. Управление доступом к файловым ресурсам.

#### **Тема 6.**

Лабораторная работа № 5. Аудит безопасности.

### **Тема 7.**

Лабораторная работа № 6. Установка и основы настройки служб DHCP и DNS в составе Active Directory.

### **Тема 8.**

Лабораторная работа №7. Ознакомление с сетевыми функциями операционных систем Windows и Linux.

### **Тема 10.**

Лабораторная работа № 8.Установка и настройка ОС Linux для работы в сети предприятия. Командная оболочка Linux. Установка пакетов программ в Linux. Лабораторная работа № 9. Установка и настройка отечественной ОС AstraLinux.

### **5. ОЦЕНОЧНЫЕ СРЕДСТВА ДЛЯ ТЕКУЩЕГО КОНТРОЛЯ УСПЕВАЕМОСТИ, ПРОМЕЖУТОЧНОЙ АТТЕСТАЦИИ ПО ИТОГАМ ОСВОЕНИЯ ДИСЦИПЛИНЫ И УЧЕБНО-МЕТОДИЧЕСКОЕ ОБЕСПЕЧЕНИЕ САМОСТОЯТЕЛЬНОЙ РАБОТЫ СТУДЕНТОВ**

### **5.1. Текущий контроль успеваемости (рейтинг-контроль 1, рейтинг-контроль 2, рейтинг-контроль 3).**

Рейтинг-контроль 1

 1. Назовите преимущества использования виртуальной машины при изучении операционных систем.

2. Назовите основные шаги установки виртуального компьютера.

3. Как установить виртуальную машину с поддержкой аппаратной виртуализации?

 4. Как установить виртуальную машину с использованием файлов имеющейся виртуальной машины?

5. Назовите способы установки операционных систем на виртуальную машину.

 6. Каким образом выполняется выбор режимов работы сетевых адаптеров виртуальной машины?

 7. Каким образом можно установить созданную виртуальную машину на другом компьютере?

 8. Почему в данном случае в качестве файловой системы виртуальных машин необходимо выбирать систему NTFS?

9. С какой целью создается домен?

10. Укажите основные этапы установки Active Directory.

 11. Какая ОС должна быть установлена на компьютере, что бы была возможна установка Active Directory?

12. Кто имеет право подсоединить компьютер к домену?

13. Какова роль службы DNS в домене?

 14. Почему безопасность системы на основе домена существенно выше, чем в одноранговой сети?

15. Где хранятся учетные записи пользователей и компьютеров домена?

 16. В чем отличие учетных записей домена от локальных учетных записей компьютеров одноранговой сети?

 17. Если на компьютере установлены протоколы TCP/IP, какую максимальную длину имени компьютера можно задать во время установки?

 18. Можно ли изменить имя компьютера после установки ОС на клиентской машине и на контроллере домена?

19. Какие из следующих утверждений верны:

- Вы можете подключить компьютер к рабочей группе или домену только во время установки;
- Если вы подключите компьютер к рабочей группе во время установки, то к домену можно подключиться позже;
- Если вы подключите компьютер во время установки к домену, то к рабочей группе можно подключиться позже;
- Вы не можете подключить компьютер к рабочей группе или домену во время установки.

Рейтинг-контроль 2

 1. Когда Вы устанавливаете сетевые компоненты со стандартными параметрами настройки, какие компоненты устанавливаются? Для чего нужен каждый компонент?

2. Какие типы групп могут быть созданы в домене?

3. Чем отличаются группы безопасности от групп распространения?

5. В чем главное отличие групп локального компьютера от групп домена?

 6. Почему уровень безопасности сети на основе домена выше, чем в одноранговой сети?

7. В чем отличие глобальных и локальных доменных групп?

8. Какие группы могут быть отнесены к универсальным группам домена?

9. Как создается учетная запись компьютера в домене?

10. Как создается учетная запись пользователя домена?

 11. Какими учетными записями должен обладать пользователь для того, чтобы он мог выполнить первоначальное присоединение компьютера к домену?

 12. Какое из следующих разрешений NTFS для папок позволяет вам удалять папку?

- Чтение
- Чтение и выполнение
- Изменение
- Администрирование

 13. Какое разрешение NTFS для файлов следует установить для файла, если вы позволяете пользователям удалять файл, но не позволяете становиться владельцами файла?

 14. Какие объекты по умолчанию наследуют разрешения, установленные для родительской папки?

 15. Кто может устанавливать разрешения для отдельных пользователей и групп? (выберите все правильные ответы)

- Члены группы Администраторы
- Члены группы Опытные пользователи
- Пользователи, обладающие разрешением Полный доступ
- Владельцы файлов и папок

 16. Какой из следующих вкладок диалогового окна свойств файла или папки следует воспользоваться для установки или изменений разрешений NTFS:

- Дополнительно
- Разрешения
- Безопасность
- Общие

17.Если вы хотите, чтобы пользователь или группа не имела доступа к определенной папке или файлу, следует ли запретить разрешения для этой папки или файла?

Рейтинг-контроль 3

- 1. Какова роль аудита в обеспечении безопасности компьютерной системы?
- 2. Где и каким образом формируется информация о событиях аудита?
- 3. Какая информация может быть получена в результате аудита?
- 4. Какие типы аудита вы знаете и для чего предназначен каждый из них?
- 5. Каким образом активизируется политика аудита?

 6. Каким образом политика аудита применяется для выбранных объектов и пользователей?

 7. В каких случаях целесообразно учитывать Успех, а когда целесообразно фиксировать Отказ?

8. Как пользоваться журналами безопасности?

 9. Какие учетные записи дают право на настройку аудита и проверку результатов аудита?

 10. Каким образом администратор может использовать информацию об аудите для повышения безопасности системы?

 11. О каких проблемах в сети говорит факт получения вашим компьютером автоматического адреса вида 169.254.x.y.

12. Каково назначение маски подсети?

 13. Какое из следующих утверждений об автоматическом получении IP-адреса верно (Выберите все правильные ответы)

• В Windows XP/7/8/10 включена служба DHCP

 • В Windows XP/7/8/10 включена функция автоматического назначения частных IPадресов, которая предоставляет клиентам DHCP ограниченные сетевые возможности, если сервер недоступен во время запуска.

 • Для автоматического назначения частных IP-адресов зарезервирована область от 169.254.00 до 169.254.255.255.

 14. На компьютере выполнена ручная настройка TCP/IP.Вы можете соединиться с любым узлом собственной подсети, но вам не удается соединиться с любым узлом в удаленной подсети. Какова причина проблемы и как ее устранить?

15. Как настроить TCP/IP для получения статического IP-адреса?

16. Как настроить TCP/IP для автоматического получения IP-адреса?

 17. К чему приведет последовательное выполнение команд ipconfig/release ipconfig/renew?

 18. Как проверить исправность подключения хоста к сети с использованием команды ping?

 19. Какая служба обеспечивает разрешение адреса по имени при выполнении команды ping имя хоста

 20. Самостоятельно определите, как работают и какую информацию дают при выполнении команды Hostname, Route, NetStat.

#### **5.2. Промежуточная аттестация по итогам освоения дисциплины (экзамен).**

Вопросы к экзамену

1. Понятие операционной системы. Структура операционной системы.

2. Уровень ядра и уровень пользователя.

3. Защищенные подсистемы ОС.

4. Исполнительная подсистема ОС.

5. Процессы. Системные вызовы.

6. ОС рабочих станций и серверов.

7. Рабочие группы и домены. Создание Active Directory.

8. Основные серверы и службы в сети предприятия.

 9. Установка ОС. Способы и варианты установки ОС. Развертывание ОС в масштабах предприятия.

10. Создание и управление учетными записями пользователей

11. Создание и управление учетными записями компьютеров.

12. Обеспечение безопасности ресурсов.

13. Разрешения NTFS и общего доступа для Windows.

14. Права доступа к ресурсам для Unix/Linux.

15. Настройки параметров безопасности.

16. Политики учетных записей.

17. Политики безопасности компьютера и домена.

18. Управление правами пользователей.

19. Аудит событий и объектов.

20. Настройки ОС для организации коллективного использования ресурсов.

21. Серверные версии операционных систем.

 22. Основные серверы. Управление хранением и доступом к файлам. Управление печатью.

23. Централизованное использование приложений.

24. Возможности современных ОС при использовании Web-технологий.

25. Управление аппаратными ресурсами.

26. Установка и обновление драйверов.

27. Поддержка мультимедиа технологий современными ОС.

28. Облачные операционные системы.

29. ОС мобильных компьютеров.

30. Отечественная ОС ASTRALinux

31. Отечественная ОС REDOS

30. Командная оболочка Windows.

31. Командная оболочка Linux.

**5.3. Самостоятельная работа обучающегося.** 

Самостоятельная работа заключается в изучении содержания тем курса по конспектам, учебникам и дополнительной литературе, подготовке к лабораторным и практическим занятиям, к текущем контролям успеваемости, оформлении лабораторных работ, подготовке к экзаменам.

Материал, вынесенный на самостоятельное изучение

1. Эволюция операционных систем.

2. Структура операционных систем. Ядро и вспомогательные модули ОС.

3. Обзор Windows : рассмотрение предпосылок появления, история развития.

4. Работа с файлами, каталогами и дисками в режиме командной строки Windows.

 5. Архивация информации. Алгоритмы сжатия текстовой и графической информации.

6. Архивация данных. Программы по архивации информации.

7. Файловые менеджеры: понятие, назначение, функции.

 8. Работа с файлами, каталогами и дисками в операционной оболочке Total Commander.

9. Принципы управления ресурсами в операционной системе.

 10. Основная память компьютера. Механизмы распределения памяти. Фиксированными, динамическими и перемещаемыми разделами.

11. Виртуальная память. Общие методы реализации виртуальной памяти.

- 12. Файловая система. Логическая и физическая организация файловой системы.
- 13. Основные понятия безопасности. Классификация угроз.
- 14. Базовые технологии безопасности. Аутентификация. Авторизация. Аудит.
- 15. Компьютерные вирусы. Классификация компьютерных вирусов.

Фонд оценочных средств для проведения аттестации уровня сформированности компетенций обучающихся по дисциплине оформляется отдельным документом.

**6.УЧЕБНО-МЕТОДИЧЕСКОЕ И ИНФОРМАЦИОННОЕ ОБЕСПЕЧЕНИЕ ДИСЦИПЛИНЫ** 

## **6.1 Книгообеспеченность**

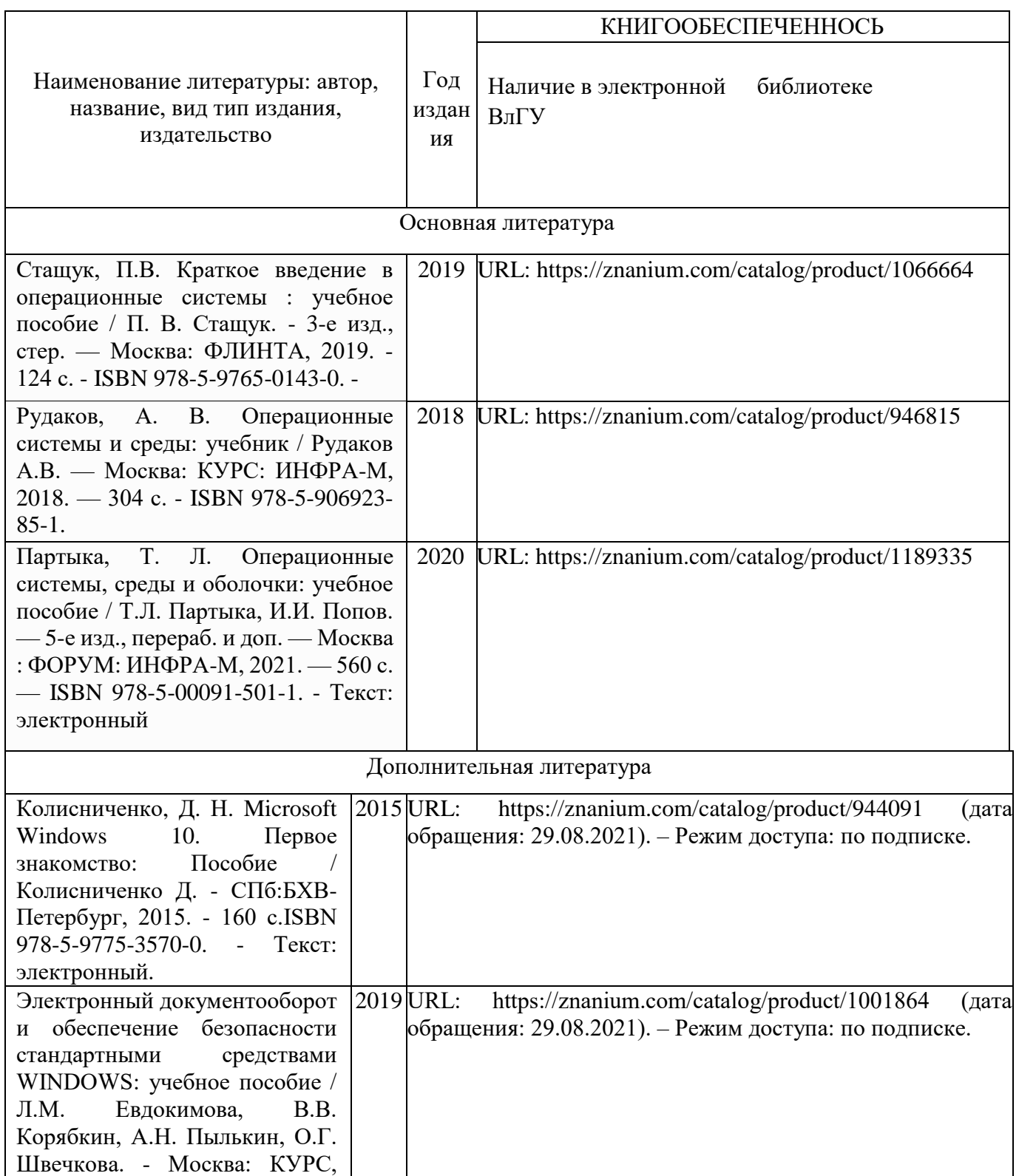

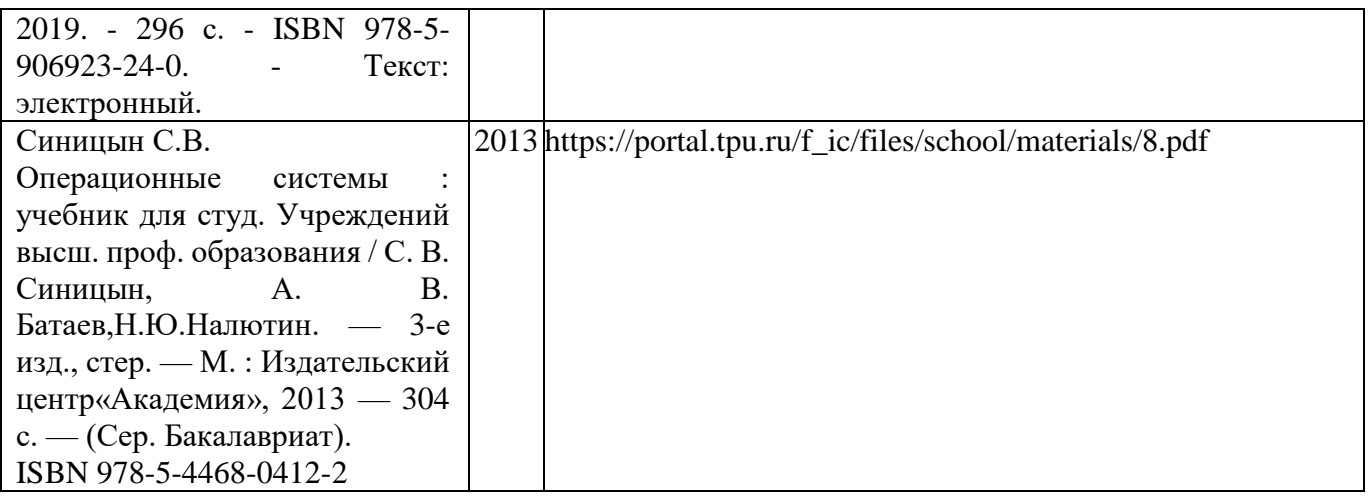

## **6.2 Периодические издания**

- 1. Журнал «Открытые системы».
- 2. Журнал «Информационные ресурсы России».
- 3. Журнал «Прикладная информатика».
- 4. Журнал «Информационные технологии».
- 5. Администрирование сетей Windows и Linux : журнал для профессионалов .—
- : Инфопресс.

### **6.3 Интернет-ресурсы**

[http://ru.wikipedia.org–](http://ru.wikipedia.org/) свободная энциклопедия «Википедия» http:/[/www.businesslearning.ru–](http://www.businesslearning.ru/) «Дистанционное обучение. Бизнес образование бесплатное»

http:/[/www.gpntb.ru–](http://www.gpntb.ru/) «Государственная публичная научно-техническая библиотека России»

http:/[/www.microsoft.com–](http://www.microsoft.com/) сайт компании Microsoft Corporation

http:/[/www.oracle.com–](http://www.oracle.com/) сайт компании ORACLE

[http://www.osp.ru–](http://www.osp.ru/) журнал «Открытые системы»

http:/[/www.rsl.ru–](http://www.rsl.ru/) «Российская государственная библиотека»

http://www.mstu.edu.ru/study/materials/zelenkov/toc.html

[http://www.intuit.ru/department/database/databases/-](http://www.intuit.ru/department/database/databases/) «Национальный открытый университет ИНТУИТ»

Сервер информационных технологий: www.citforum.ru

Учебный центр Softline: www.edu.softline.ru

Интернет – университет информационных технологий www.intuit.ru

Журнал Linux Format: http://www.linuxformat.ru/- Режим доступа - свободный.

Операционные системы AstraLinux:<https://astralinux.ru/products/>

Операционная система на основе ядра Linux: https://redos.red-soft.ru/

## **7. МАТЕРИАЛЬНО-ТЕХНИЧЕСКОЕ ОБЕСПЕЧЕНИЕ ДИСЦИПЛИНЫ**

Для реализации данной дисциплины имеются специальные помещения для проведения занятий лекционного, практического типа, групповых и индивидуальных консультаций, текущего контроля и промежуточной аттестации, а так же помещения для самостоятельной работы.

Практические и лабораторные занятия проводятся в компьютерных классах кафедры ВТиСУ 111-3, 117-3, оснащенным современными персональными компьютерами с установленной операционной системой Windows 8 (10).

Помещениями для самостоятельной работы являются аудитории 111-3 и 118-3.

При изучении дисциплины используется следующее программное обеспечение: виртуальная машина OracleVirtualBox, операционные системы MS Windows 8/10, LinuxMint 20, AstraLinux, RedOS.

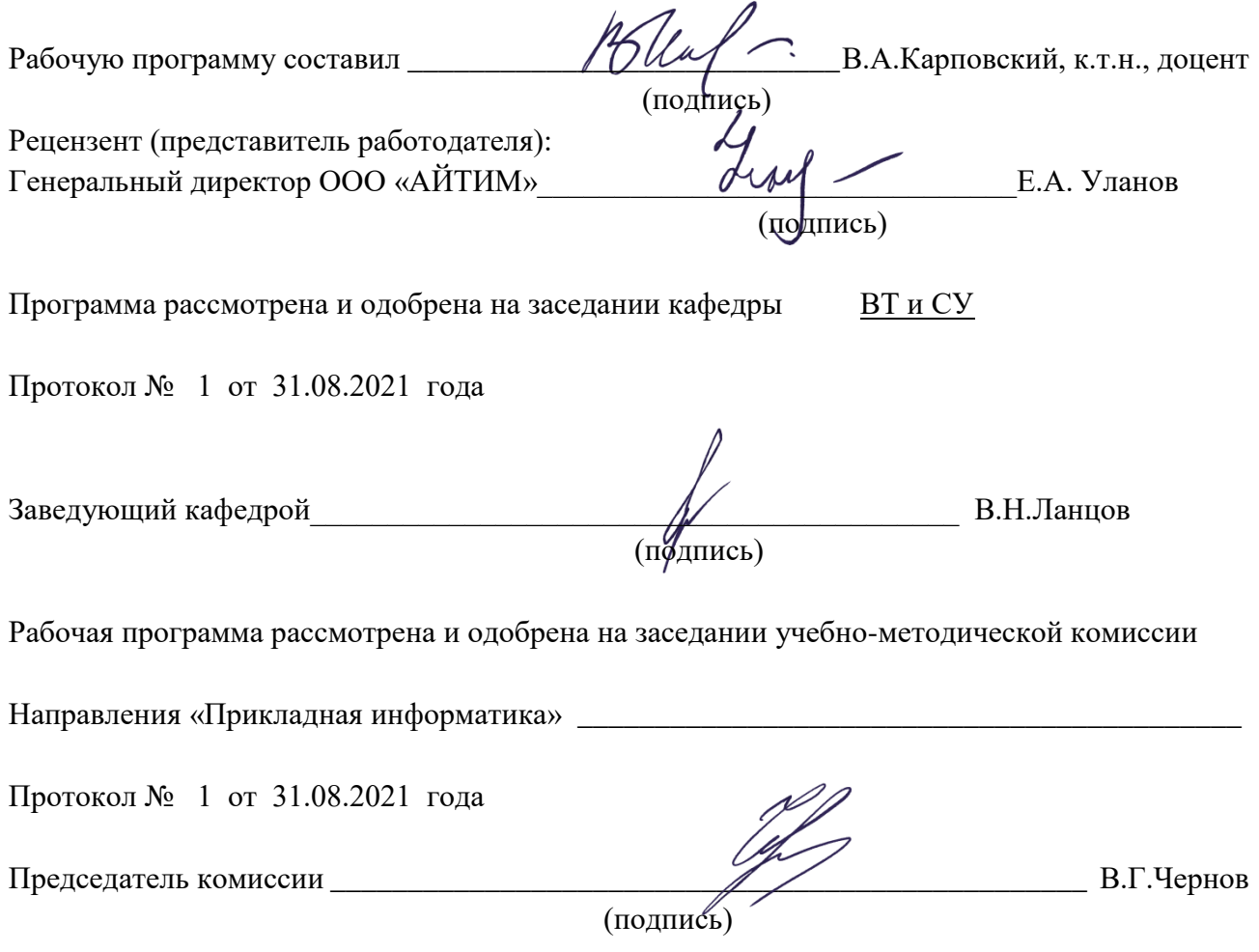